# Chapter 6 The database Language SQL –as a tutorial

**About SQL** 

 **SQL is a standard database language, adopted by many commercial systems.**

 **ANSI SQL, SQL-92 or SQL2, SQL99 or SQL3 extends SQL2 with objectrelational features. SQL2003 is the collection of extensions to SQL3.**

- $\bullet$  **How to query the database**
- $\bullet$  **How to make modifications on database**
- **Transactions in SQL**

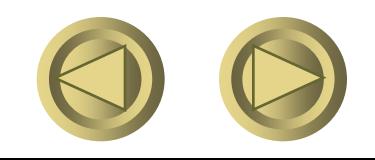

#### Transactions

**What is transactions? Why do we need transactions? How to set transaction with different isolation level?**

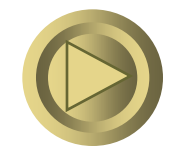

## Why Transactions?

**Concurrent database access**

 **Execute** *sequence of SQL statements* **so they appear to be running in isolation**

**Resilience to system failures** 

 **Guarantee all-or-nothing execution, regardless of failures**

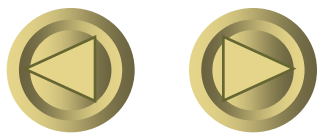

#### Concurrent Control

**Accessed by many users or processes at the same time.** – **Both queries and modifications.**

#### **Serializability**

Operations may be interleaved, but execution must be equivalent to *some* sequential (serial) order of all transactions

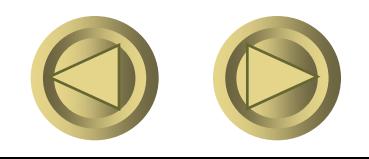

#### Resilience to system failures

- **Failures may happen at any time.**
- **All or nothing done, never half done.**

Lots of updates buffered in memory

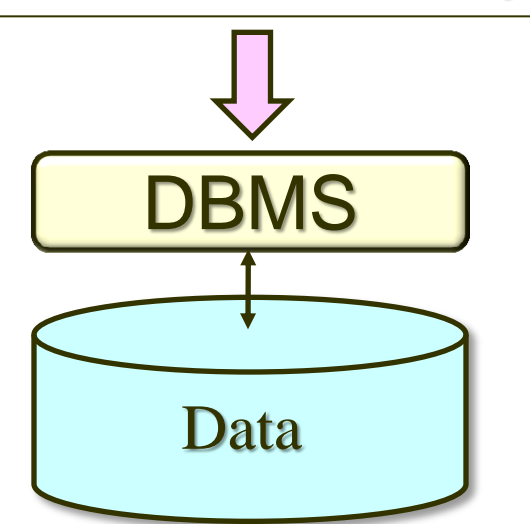

Transfer money from one account into another account.

Update accounts set balance = balance - 1000 where accounts.number=123;

Update accounts set balance =balance  $+1000$  where account.number= 456;

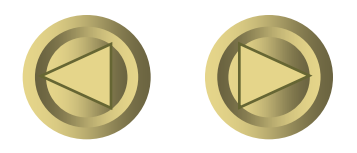

# **Solution for both concurrency and failures**

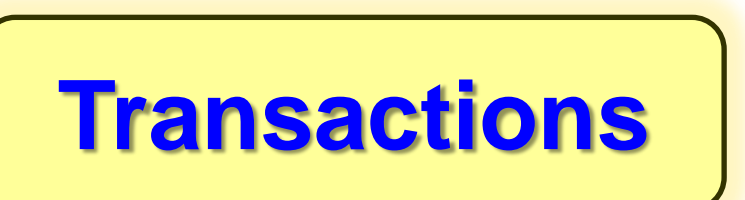

**A transaction is a sequence of one or more SQL operations treated as a unit**

- **Transactions appear to run in isolation**
- **If the system fails, each transaction's changes are reflected either entirely or not at all.**

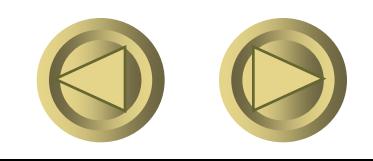

#### Example: Interacting Processes

**Assume the usual Sells(bar,beer,price) relation, and suppose that Joe's Bar sells only Bud for \$2.50 and Miller for \$3.00.**

**Sally is querying Sells for the highest and lowest price Joe charges.**

**Joe decides to stop selling Bud and Miller, but to sell only Heineken at \$3.50.**

## Sally's Program

**Sally executes the following two SQL statements called (min) and (max) to help us remember what they do.**

**(max)SELECT MAX(price) FROM Sells WHERE bar = 'Joe''s Bar'; (min)SELECT MIN(price) FROM Sells WHERE bar = 'Joe''s Bar';**

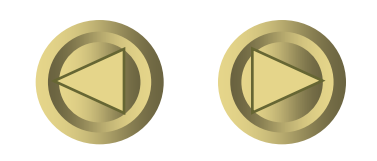

## Joe's Program

**At about the same time, Joe executes the following steps: (del) and (ins). (del) DELETE FROM Sells WHERE bar = 'Joe''s Bar'; (ins) INSERT INTO Sells VALUES('Joe''s Bar' , 'Heineken' , 3.50);**

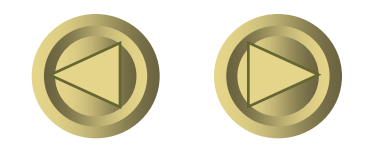

## Interleaving of Statements

- **Sally: (max) before (min)**
- **Joes: (del) before (ins)**
- **Concurrent running:**
- **1. (max) (del) (min) (ins)**
- **2. (max) (del) (ins) (min)**
- **3. (del)(max)(ins)(min)**
- **4. …**
- **5. (max)(min)(del)(ins)**
- **6. (del)(ins)(max)(min)**

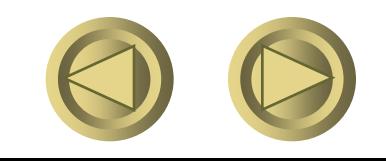

#### Example: Strange Interleaving

**Suppose the steps execute in the order (max)(del)(ins)(min). Joe's Prices:** Statement: (max) (del) (ins) **Result:** {2.50,3.00} {2.50,3.00} {3.50} (min) 3.50 3.00

**Sally sees MAX < MIN!**

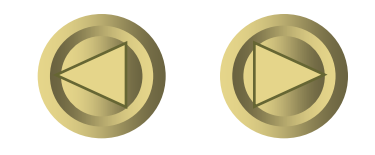

#### Another Problem: Rollback

**Suppose Joe executes (del)(ins), and then issues a ROLLBACK statement.**

 $\bullet$  **If Sally executes her statements after (ins) but before the rollback, she sees a value, 3.50, that never existed in the database.**

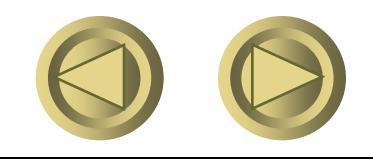

Summarize of problems caused by multiple users accessing (1)

• **Dirty read**

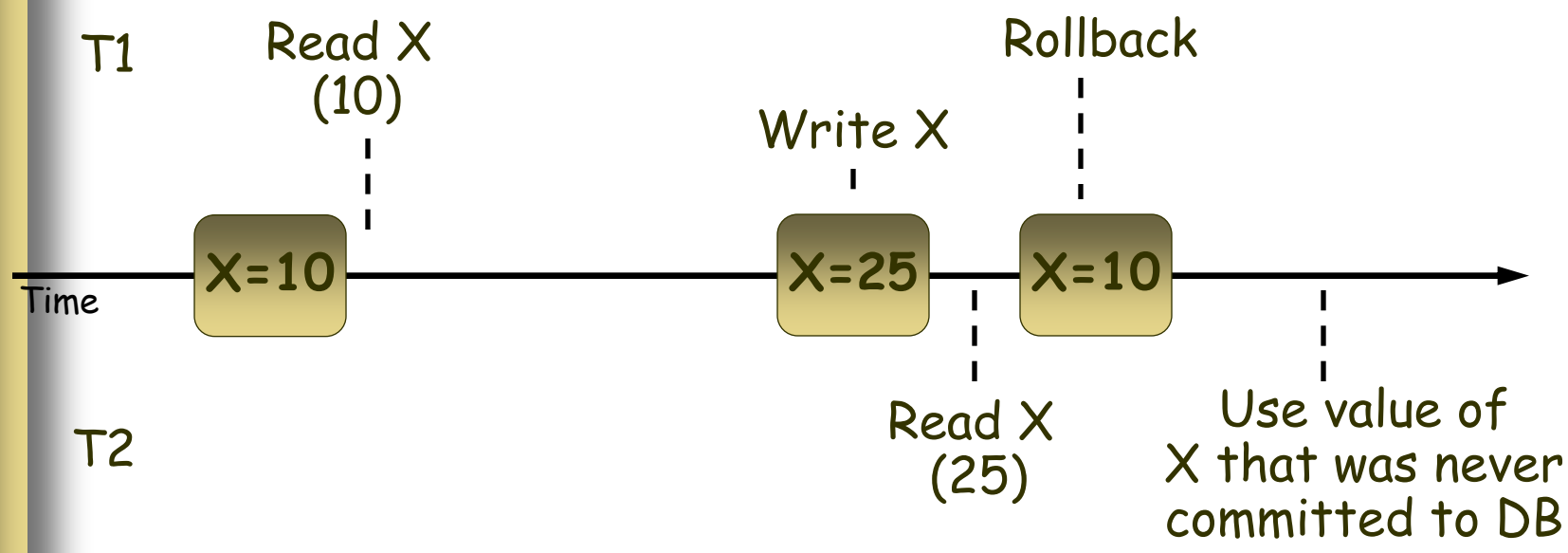

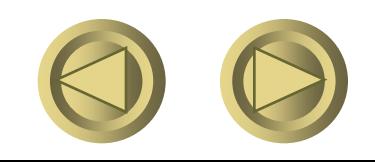

Summarize of problems caused by multiple users accessing (2)

#### **Non-Repeatable Read**

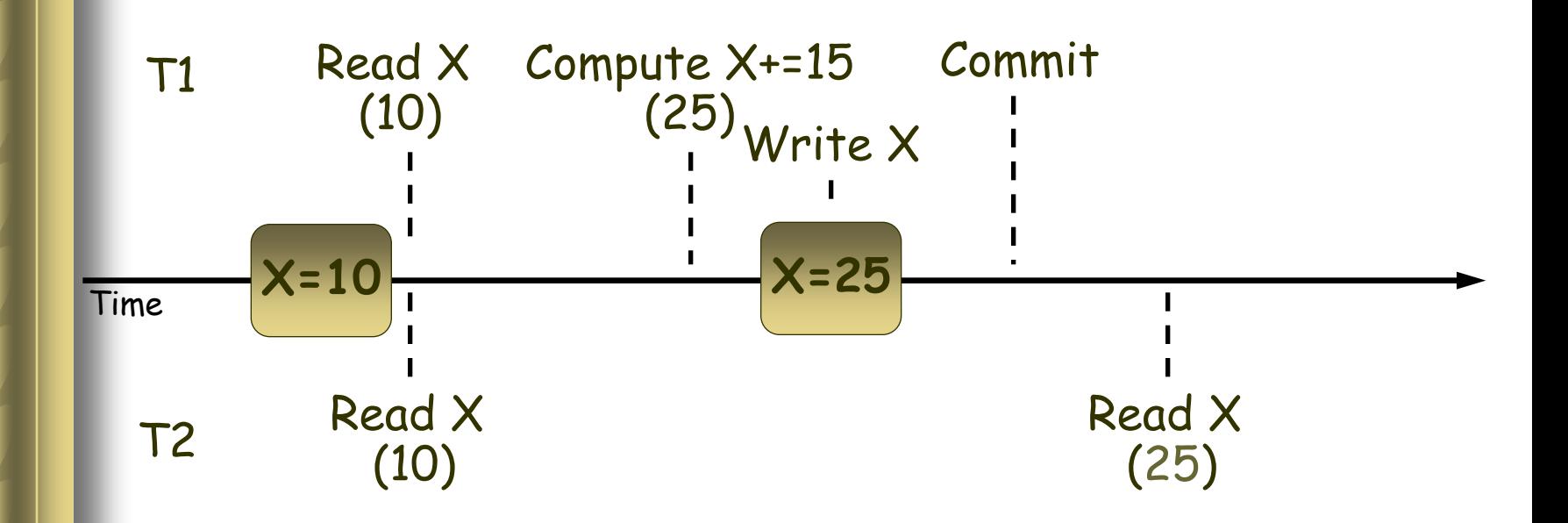

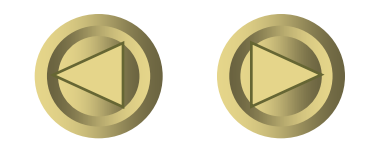

Summarize of problems caused by multiple users accessing (3)

#### **The "Phantom" Problem**

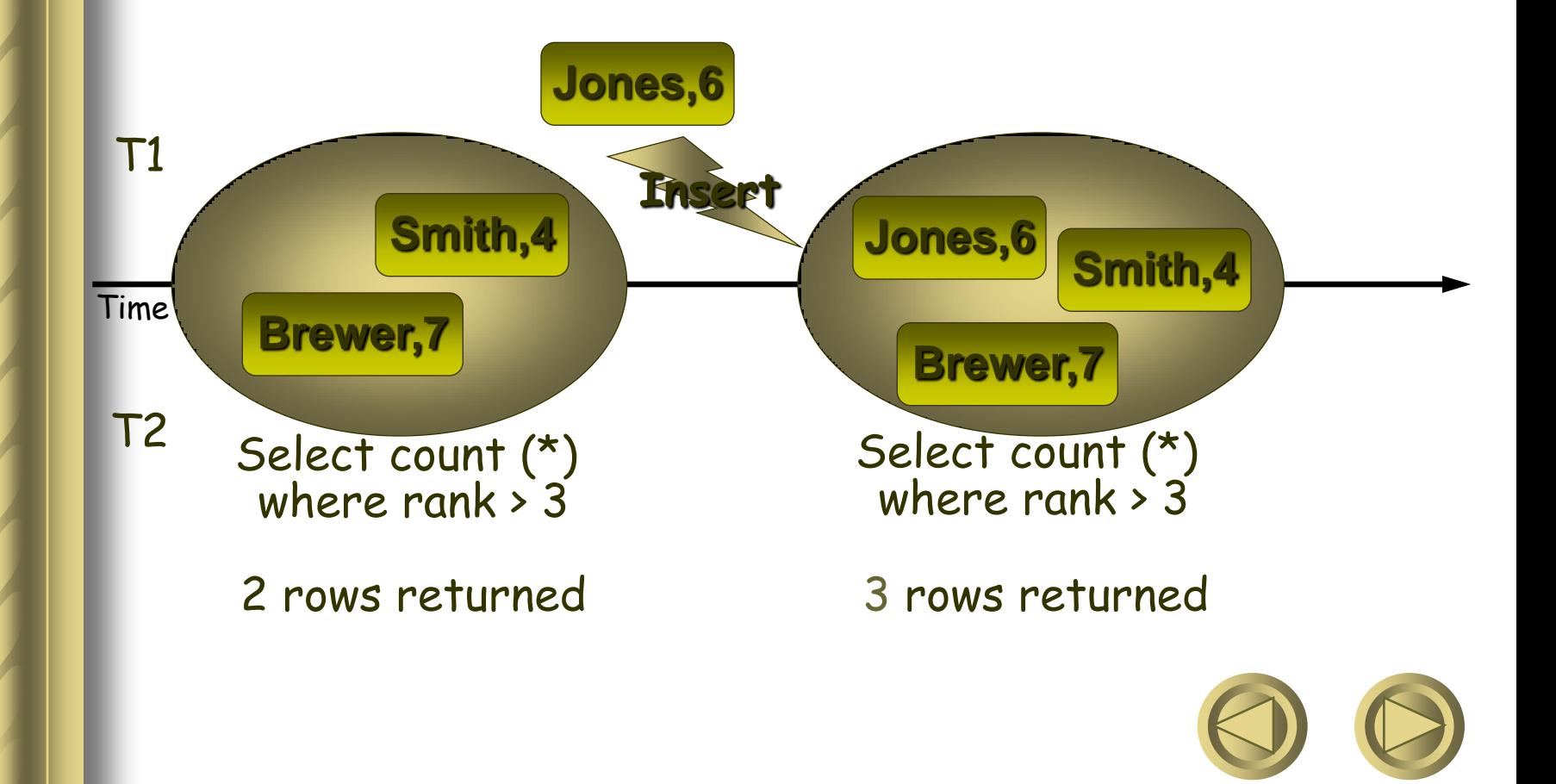

#### Solutions: Transactions

#### **SQL standard:** *i.e.*

#### **Transaction begins automatically on first SQL statement**

- On "commit" transaction ends and new one begins.
- Current transaction ends on session termination.
- "Autocommit" turns each statement into transaction.

#### **or explicit programmer control:** Begin Transaction

End Transaction

…

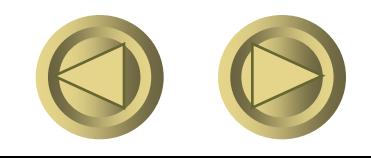

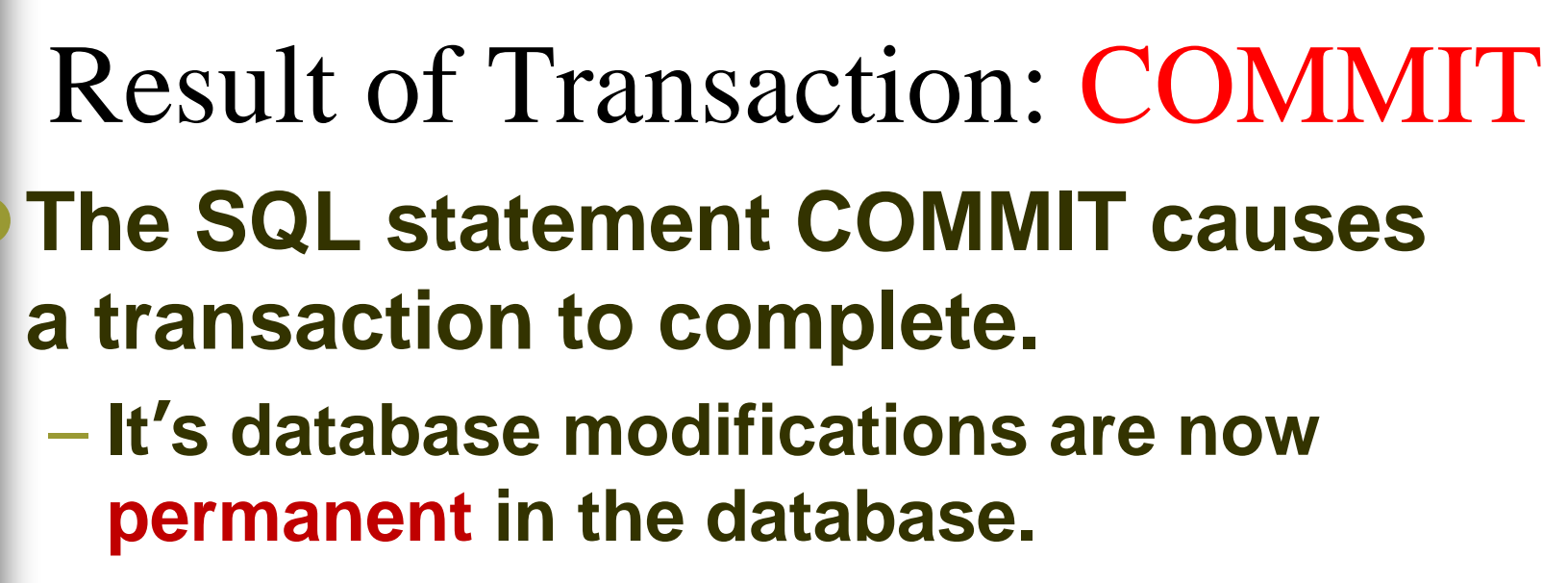

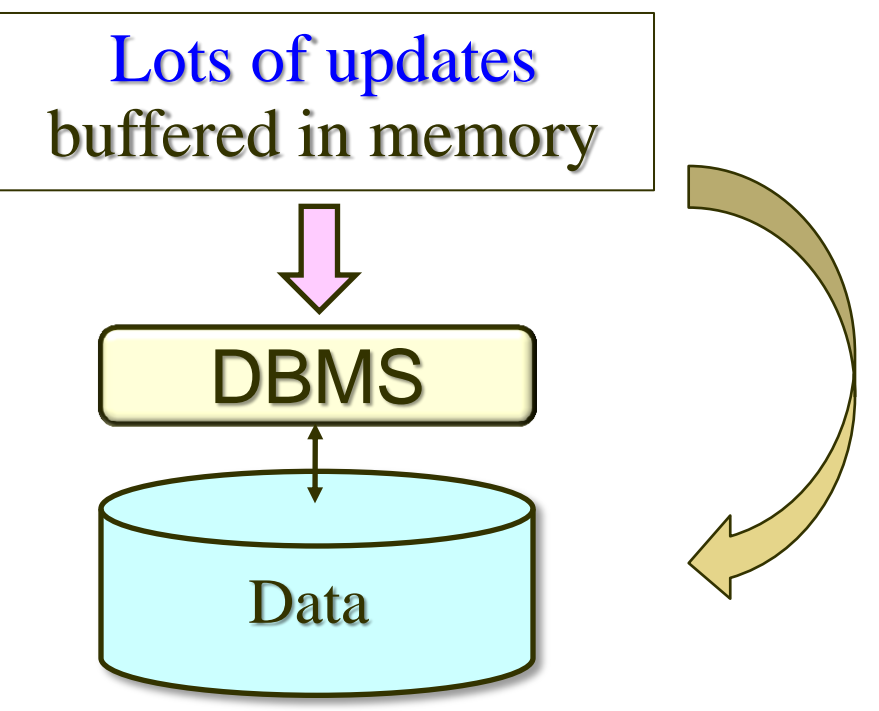

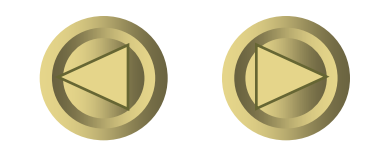

## Result of Transaction: ROLLBACK

The SQL statement ROLLBACK also causes the transaction to end, but by *aborting*.

- **No effects on the database.**
- Application issued: Begin Transaction; <get input from user> SQL commands based on input <confirm results with user> If ans='ok' Then Commit; Else Rollback;

System-generated rollbacks (e.g. division by 0).

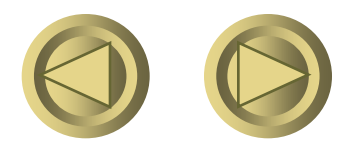

#### ACID Transactions

- *ACID transactions* **are:**
	- *Atomic* **: Whole transaction or none is done.**
	- *Consistent* **: Database constraints preserved.**
	- *Isolated* **: It appears to the user as if only one process executes at a time.**
	- *Durable* **: Effects of a process survive a crash.**

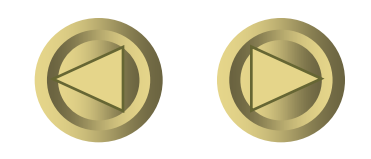

# Consistency and isolation

- –**Application defines consistency.**
- –**Application requires isolation to achieve consistent results,** 
	- **there are four** *isolation levels.*
- –**Locking typically used to achieve isolation.**

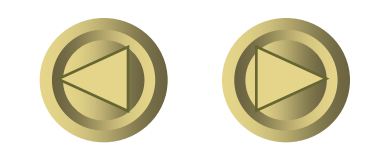

## Isolation Levels

**SQL defines four** *isolation levels* **= choices about what interactions are allowed by transactions that execute at about the same time.**

**Only one level ("serializable") = ACID transactions.**

**Each DBMS implements transactions in its own way.**

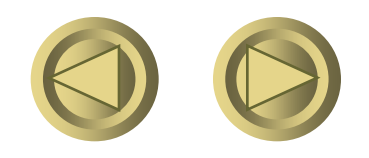

## Choosing the Isolation Level

- **Within a transaction, we can say: SET TRANSACTION ISOLATION LEVEL** *X*
	- **where** *X* **=**  $\Rightarrow$  Overhead
	- 1. **SERIALIZABLE**  $\Rightarrow$  Reduction in concurrency
	- **2. REPEATABLE READ**

**4. READ UNCOMMITTE** 

- **3. READ COMMITTED**
- ↓ Overhead ↑ Concurrency
- **Consistency Guarantees**

#### **Isolation Level Is Personal Choice**

Your choice, e.g., run serializable, affects only how you see the database, not how others see it.

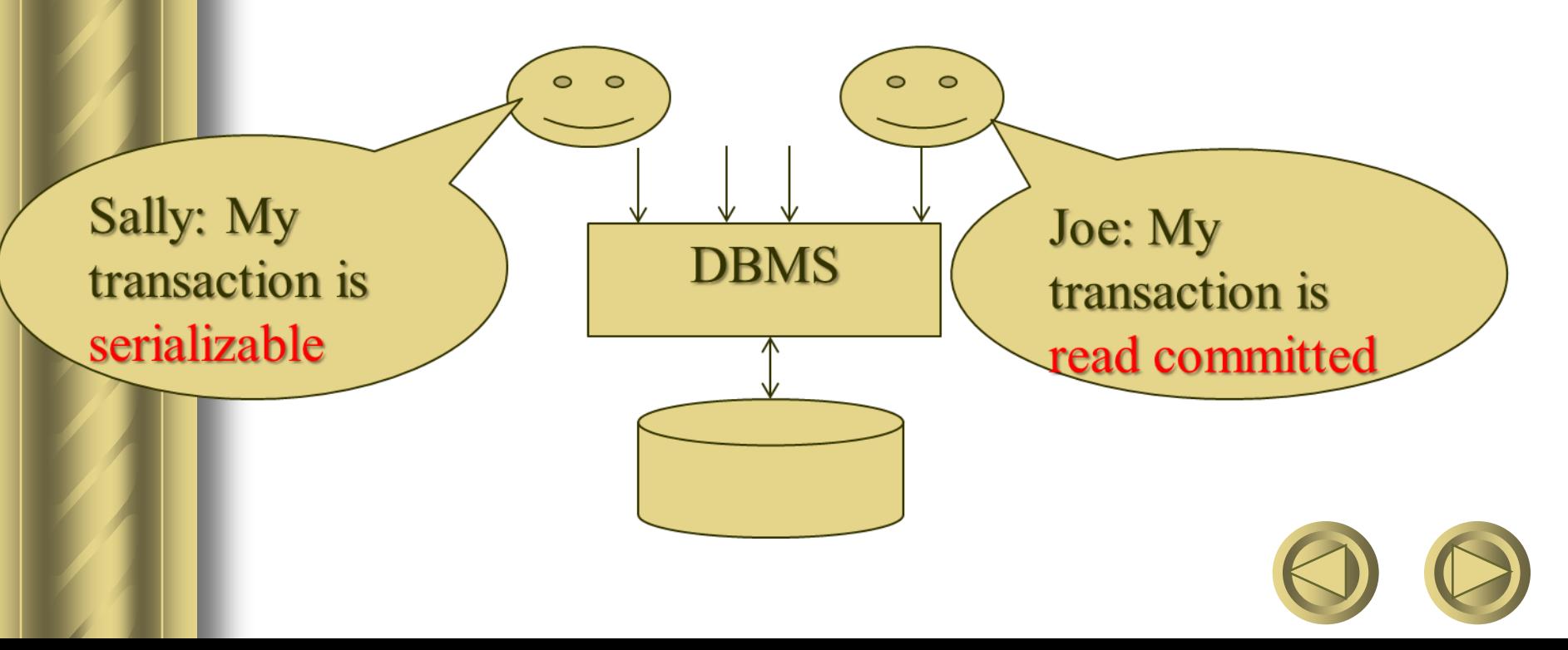

#### Serializable Transactions

**• Sally runs with isolation level SERIALIZABLE, then she will see the database either before or after Joe runs, but not in the middle.**

 **Set transaction isolation level serializable (default) SELECT MAX(price) FROM Sells WHERE bar = 'Joe''s Bar';**

 **SELECT MIN(price) FROM Sells WHERE bar = 'Joe''s Bar';**

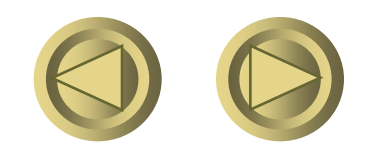

## Read-Commited Transactions

**• Sally runs with isolation level READ COMMITTED, then she can see only committed data, but not necessarily the same data each time.**

**Example: Under READ COMMITTED, the interleaving (max)(del)(ins)(min) is allowed, as long as Joe commits.**

– **Sally sees MAX < MIN.**

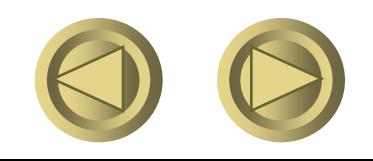

## Repeatable-Read Transactions

- **Requirement is like read-committed, plus: if data is read again, then everything seen the first time will be seen the second time.**
	- **But the second and subsequent reads may see** *more* **tuples as well.**

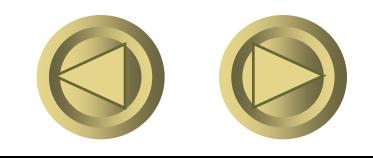

## Example: Repeatable Read

**• Suppose Sally runs under REPEATABLE READ, and the order of execution is (max)(del)(ins)(min).**

– **(max) sees prices 2.50 and 3.00.**

– **(min) can see 3.50, but must also see 2.50 and 3.00, because they were seen on the earlier read by (max).**

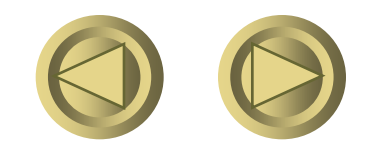

## Example: Repeatable Read (cont.)

#### **Sally:**

**Set transaction isolation level Repeatable read; SELECT avg(price) FROM Sells; SELECT avg(price) FROM Sells;**

**Joe: Insert into Sells values [100 tuples];**

**What are the result of Sally's query?**

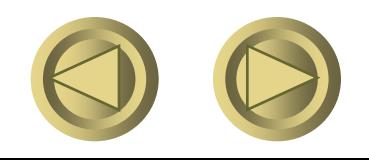

## Read Uncommitted

- **A transaction running under READ UNCOMMITTED can see data in the database, even if it was written by a transaction that has not committed (and may never).**
- **Example: If Sally runs under READ UNCOMMITTED, she could see a price 3.50 even if Joe later aborts.**

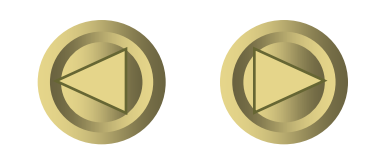

From weakest to strongest and the read behaviors they permit:

**isolation level dirty reads nonrepeatable reads phantoms**

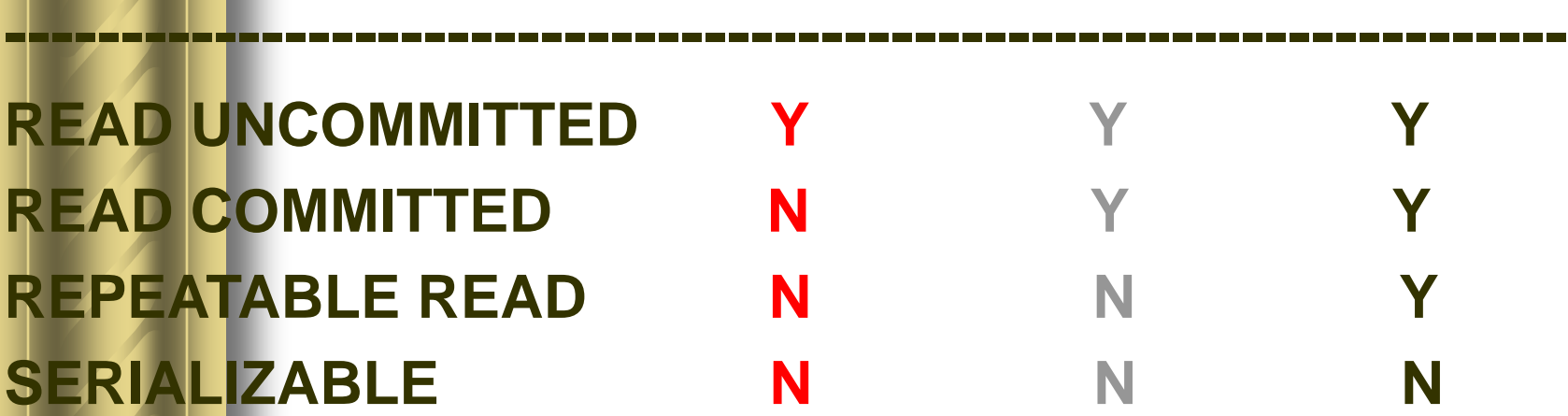

**-------------------------------------------------------------------**

- True isolation is expensive in terms of concurrency
	- Many systems allow application to choose the phenomena they will live with
		- Trade off between correctness and concurrency

#### Read only transactions

**Help system optimize performance Independent of isolation level** 

*Set transaction read only;* **Set transaction isolation level Repeatable read;** *SELECT avg(price) FROM Sells; SELECT avg(price) FROM Sells;*

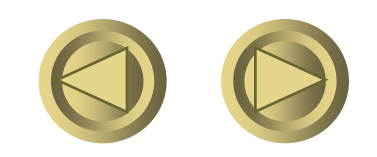

#### Homework

- **Exercise 6.2.2 e)**
- **Exercise 6.3.1 c)**
- **Exercise 6.4.6 i)**
- **Exercise 6.6.4**

**Upload your homework until April.7**

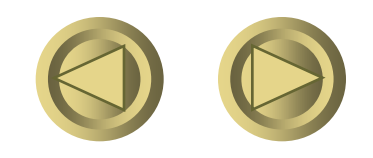

#### Summary

- **SQL: The language is the principal query language for relational database systems. (SQL2, SQL3)**
- **Select-From-Where Queries**
- **Subqueries: The operators EXISTS, IN,ALL and ANY may be used to express boolean-valued conditions about the relations that are the result of a subquery**
- **Set Operations on Relations: UNION, INTERSECT, EXCEPT**

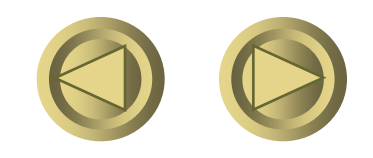

## Summary(cont.)

**The bag model for SQL, DISTINCT elimination of duplicate tuples; ALL allows the result to be a bag.**

**Aggregations: SUM,AVG,MIN,MAX,COUNT**

**GROUP BY, HAVING**

**Modification Statements: INSERT, DELETE, UPDATE**

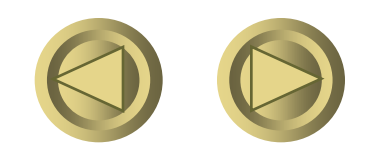

## SUMMARY(cont.)

- **Transactions: ACID**
- **Isolation levels :**
- **1. Serializable: the transaction must appear to run either completely before or completely after each other transaction**
- **2. Repeatable read: every tuple read in response to a query will reappear if the query is repeated.**
- **3. read-committed: only tuples written by transactions that have already committed may be seen by the transaction.**
- **4. Read-uncommitted: no constraint.**

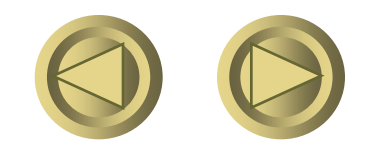